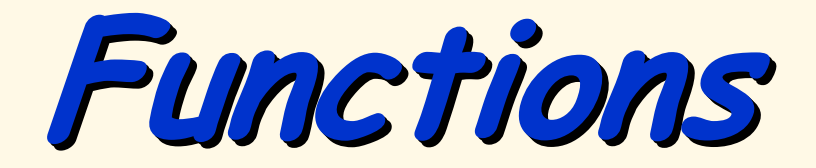

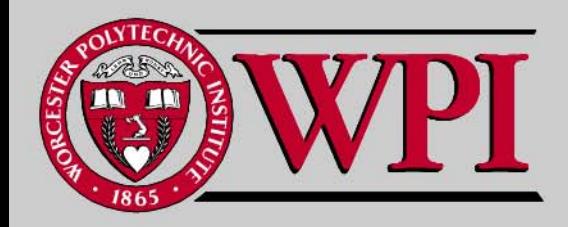

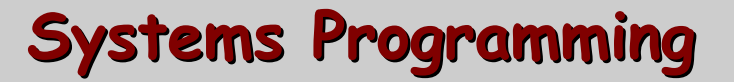

## **Functions Functions**

- **Simple Function Example**
- Г **Function Prototype and Declaration**
- **Math Library Functions**
- **Function Definition**
- **Header Files**
- **Random Number Generator**
- **Call by Value and Call by Reference**
- **Scope (global and local)**
- Г **Call by Value Example**
- **Static Variables**

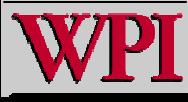

# **Simple Function Example**

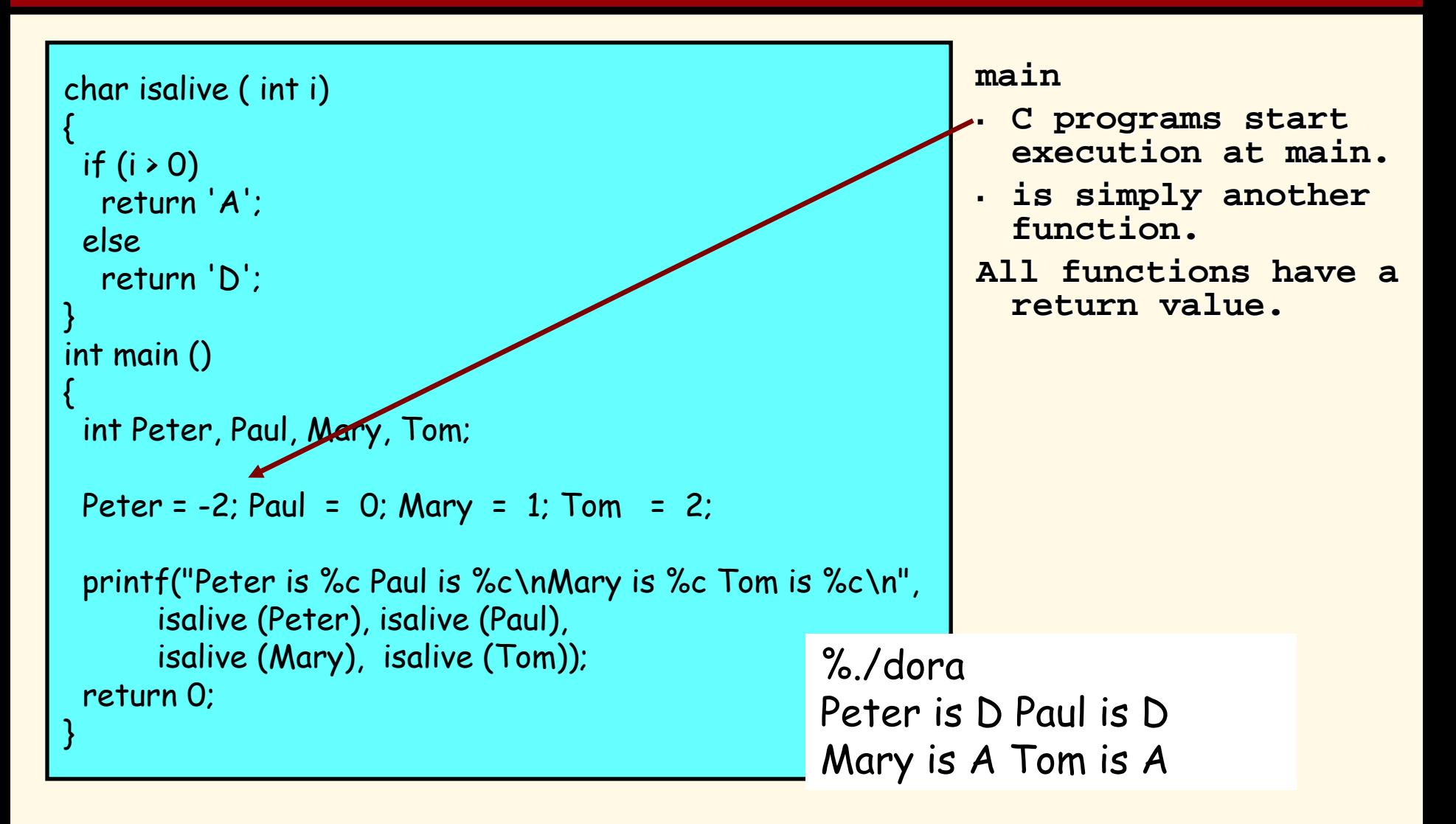

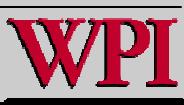

## **Function Declarations**

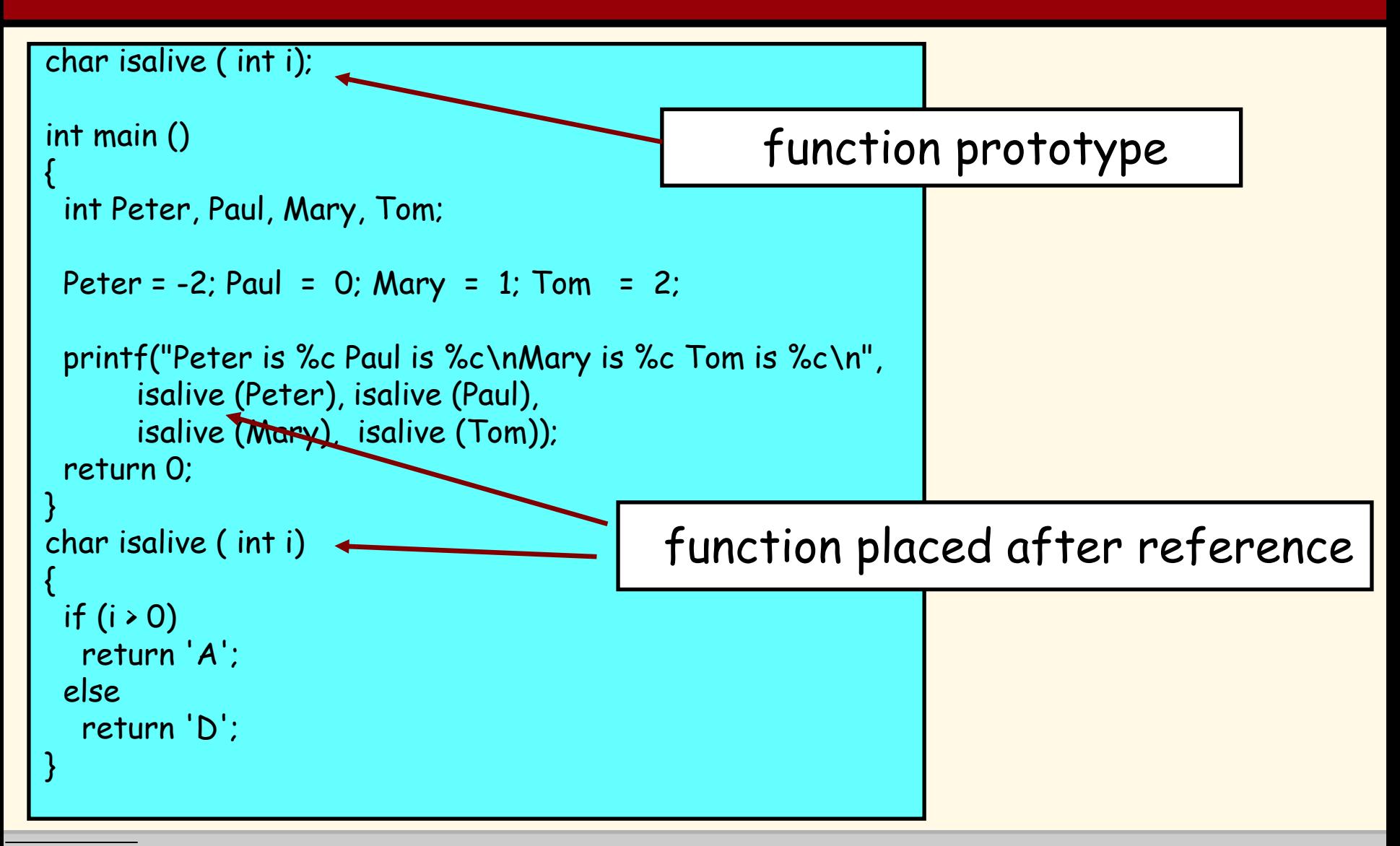

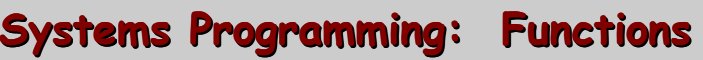

# **5.2 Program Modules in C 5.2 Program Modules in C**

- Г **Functions { also referred to as routines or subroutines}**
	- **Modules in C**
	- – **Programs combine user-defined functions with library functions.**
		- **C standard library has a wide variety of functions.**
- **Function calls**
	- – **Invoking functions**
		- **Provide function name and arguments (data).**
		- **Function performs operations or manipulations.**
		- **Function returns results.**

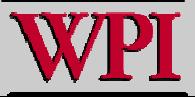

# **5.3 Math Library Functions 5.3 Math Library Functions**

- **Math library functions** 
	- –**perform common mathematical calculations.**
	- #include <math.h>
- **Format for calling functions**
	- FunctionName( *argument* );
		- **If multiple arguments, use comma-separated list.**
	- printf( "%.2f", sqrt( 900.0 ) );
		- **Calls function** sqrt**, which returns the square root of its argument.**
		- **All math functions return data type** double.
	- –**Arguments may be constants, variables, or expressions.**

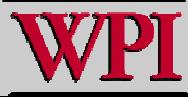

<sup>©</sup> 2007 Pearson Ed -All rights reserved.

#### Fig. 5.2 **Commonly used math** Fig. 5.2 **Commonly used math library functions. (Part 1) library functions. (Part 1)**

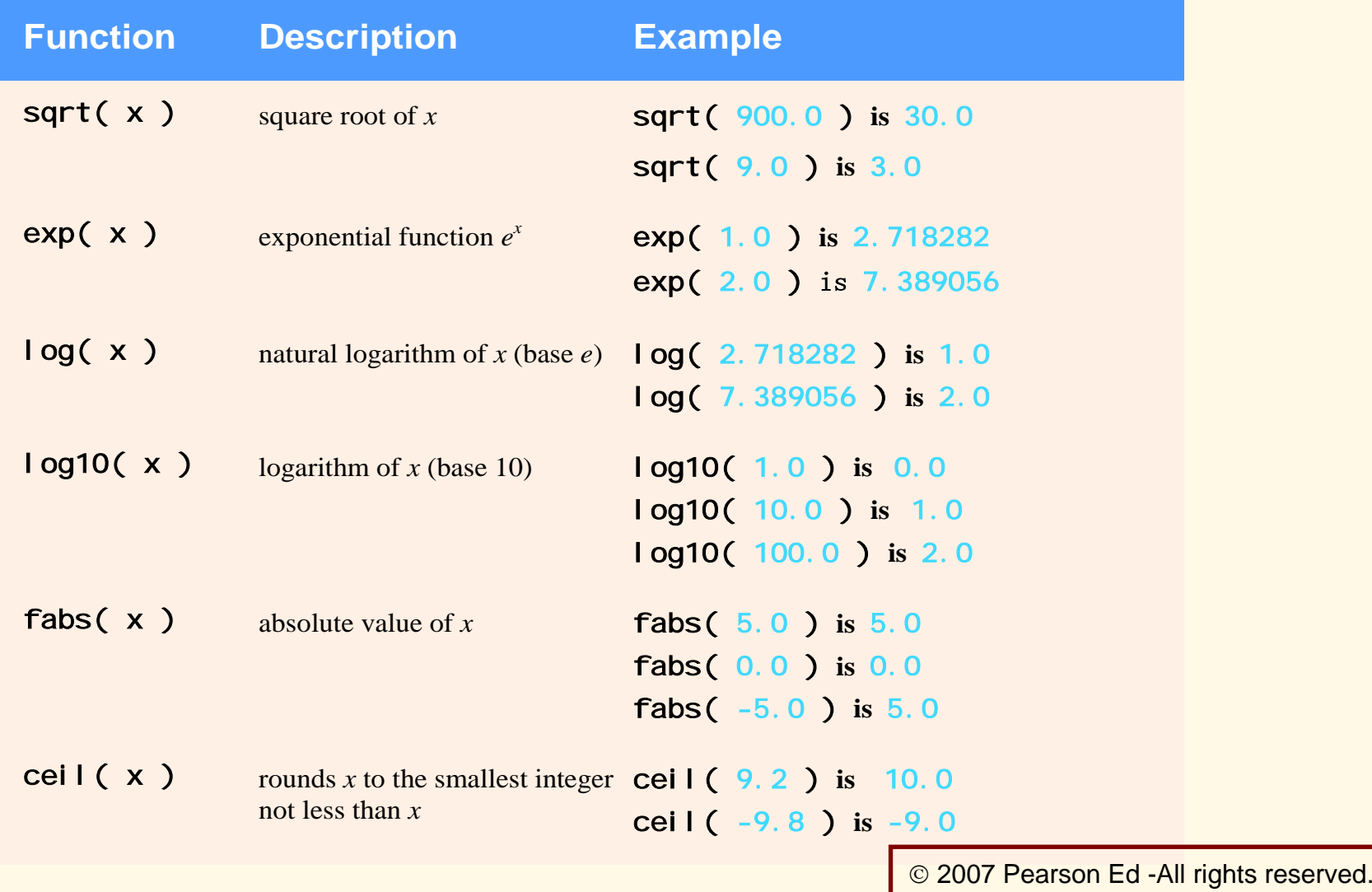

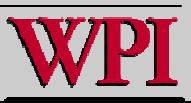

**Systems Programming: Functions Systems Programming: Functions Program s Program ming: Functio ing: Functio n s**

#### Fig. 5.2 **Commonly used math** Fig. 5.2 **Commonly used math library functions. (Part 2) library functions. (Part 2)**

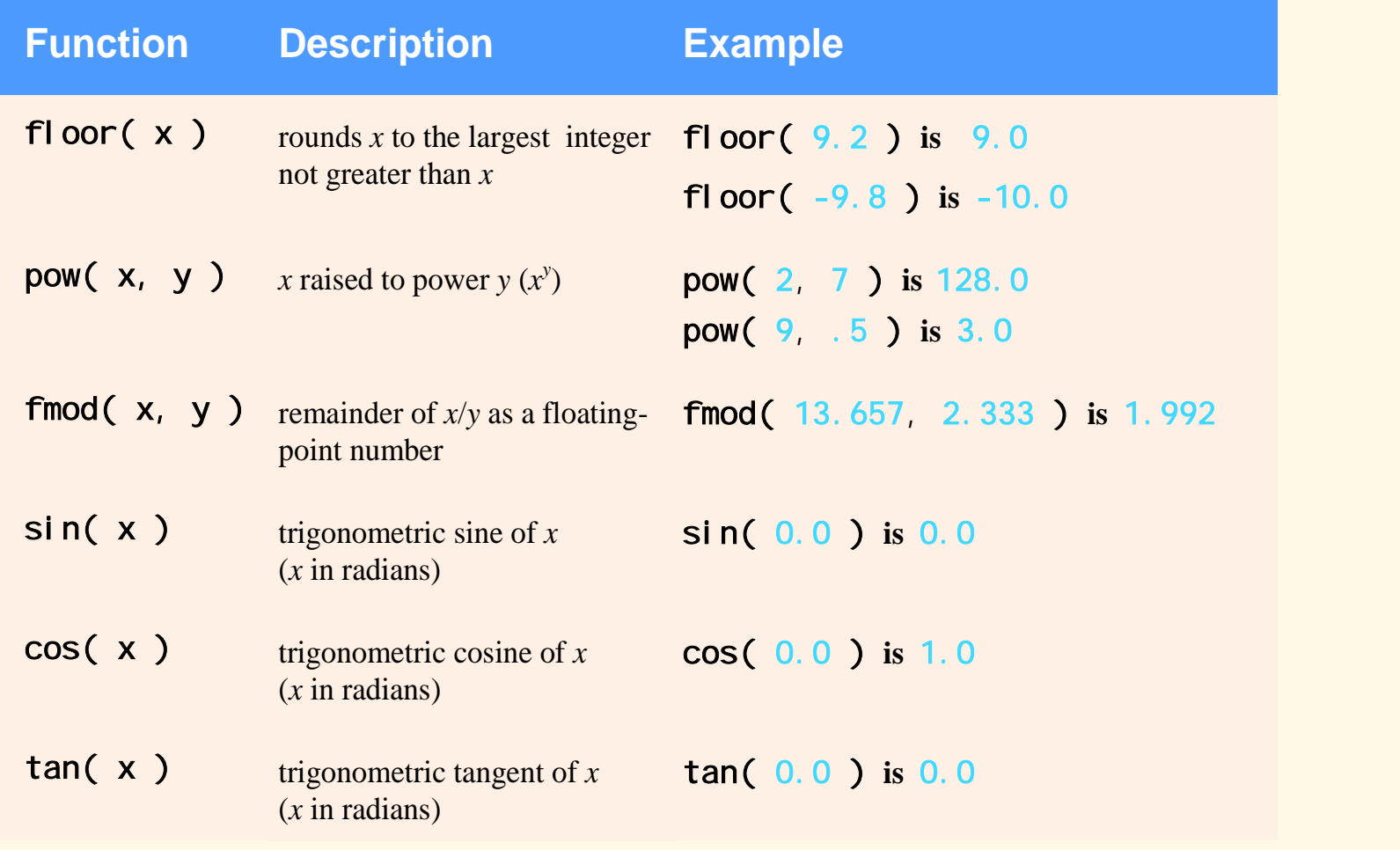

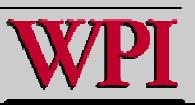

# **5.4 Functions 5.4 Functions**

- **Functions**
	- –**Modularize a program.**
	- – **All variables defined inside functions are local variables.**
		- **Known only in function defined.**
	- – **Parameters**
		- **Communicate information between functions.**
		- **Local variables**
- **Benefits of functions**
	- – **Software reusability**
		- **Use existing functions as building blocks for new programs.**
		- **Abstraction - hide internal details (library functions).**
	- –**Avoid code repetition**

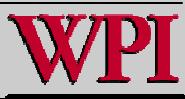

# **5.5 Function Definitions 5.5 Function Definitions**

#### **Function definition format**

**return-value-type function-name( parameter-list )** { **declarations and statements** }

- **Function-name: any valid identifier**
- **Return-value-type: data type of the result (default** int **)** – void **–indicates that the function returns nothing.**
- **Param eter-list: comma separated list, declares parameters**
	- – **A type must be listed explicitly for each parameter unless, the p aram eter is of type** int.

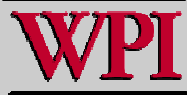

<sup>©</sup> 2007 Pearson Ed -All rights reserved.

# **5.5 Function Definitions 5.5 Function Definitions**

#### **Function definition format (continued)**

**return-value-type function-name( parameter-list )**

**declarations and statements**

- **Definitions and statements: function body (block)**
	- –**Variables can be defined inside blocks (can be nested).**
	- **Functions can not be defined inside other functions!**
- **Returning control**

{

}

- – **If nothing returned** 
	- return;
	- **or, until reaches right brace**
- – **If something returned** 
	- return **expression**;

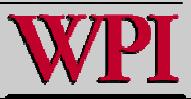

# **5.6 Function Prototypes 5.6 Function Prototypes**

- **Function prototype** 
	- **Function name**
	- **Parameters – what the function takes in.**
	- – **Return type –**- data type function returns. **(default** int **)**
	- **Used to validat e functions.**
	- – **Prototype only needed if function definition comes after use in program.**
- **Promotion rules and conversions**
	- –**Converting to lower types can lead to errors.**

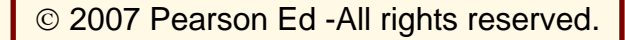

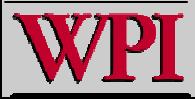

# Fig. 5.5 Fig. 5.5 **Promotion hierarchy Promotion hierarchy**

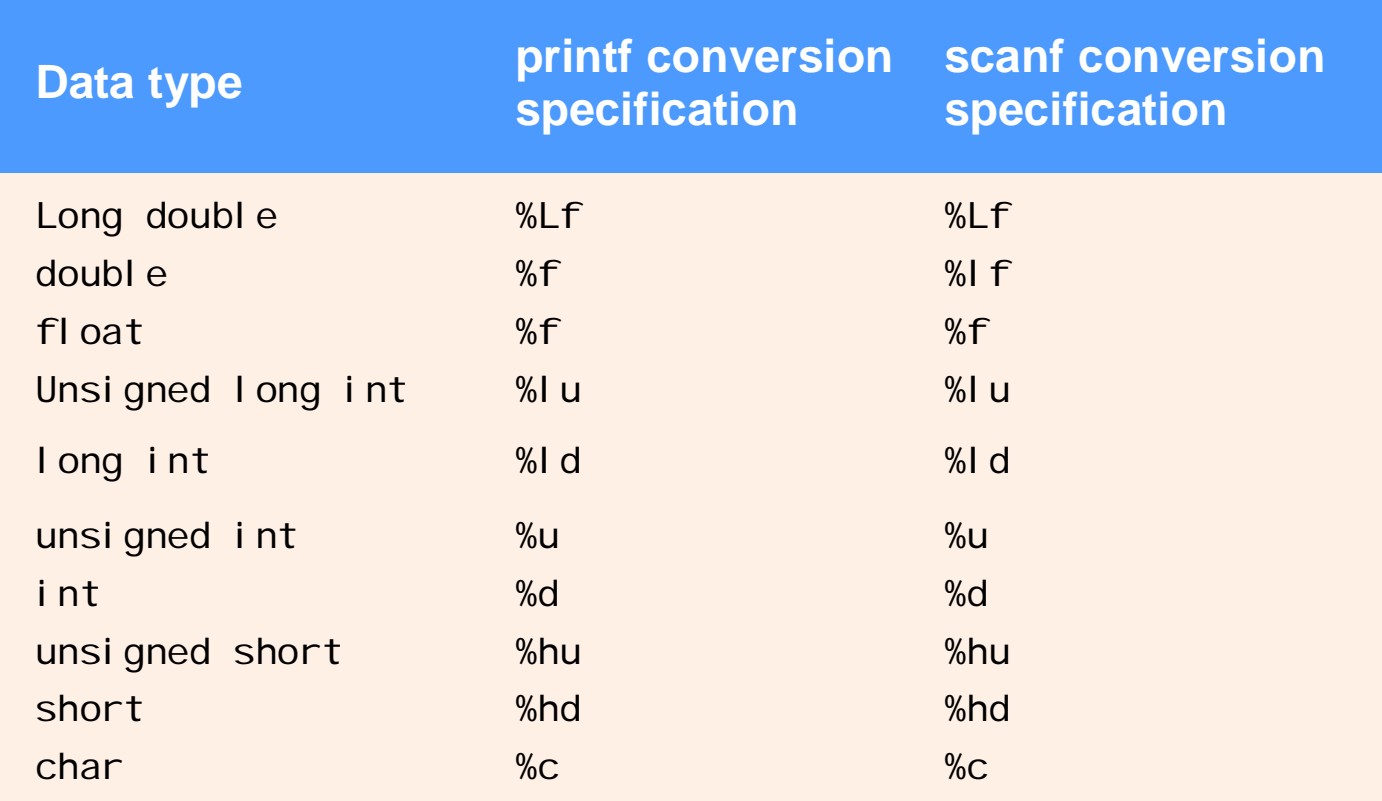

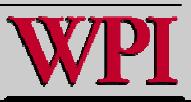

#### **5.7 Function Call Stack 5.7 Function Call Stack and Activation Records and Activation Records**

**Progr am execution stac k**

- **A stack is a last-in, first-out (LIFO) data structure.**
	- –**Anything put into the stack is placed "on top".**
	- –**The only data that can be taken out is the data on top.**
- **C uses a program execution stack to keep track of which functions have been called.**
	- – **When a function is called, it is placed on top of the stack.**
	- – **When a function ends, it is taken off the stack and control returns to the function immediately below it.**
- **Calling more functions than C can handle at once is known as a "stack overflow error".**

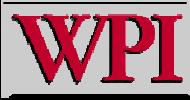

# **5.8 Headers 5.8 Headers**

- **Header files**
	- –**Contain function prototypes for library functions.**
	- e.g., <stdlib.h> , <math.h>
	- **Load with** #include <filename>
		- #*i* nclude  $\leq$  math. h>
- **Custom header files**
	- **Create file with functions.**
	- **Save as** filename.h
	- **Load in other files with**  #include "filename.h"
	- **This facilitates functions reuse.**

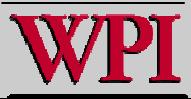

#### Fig. 5.6 <sup>S</sup>**tandard library headers**  Fig. 5.6 <sup>S</sup>**tandard library headers (Part 3) (Part 3)**

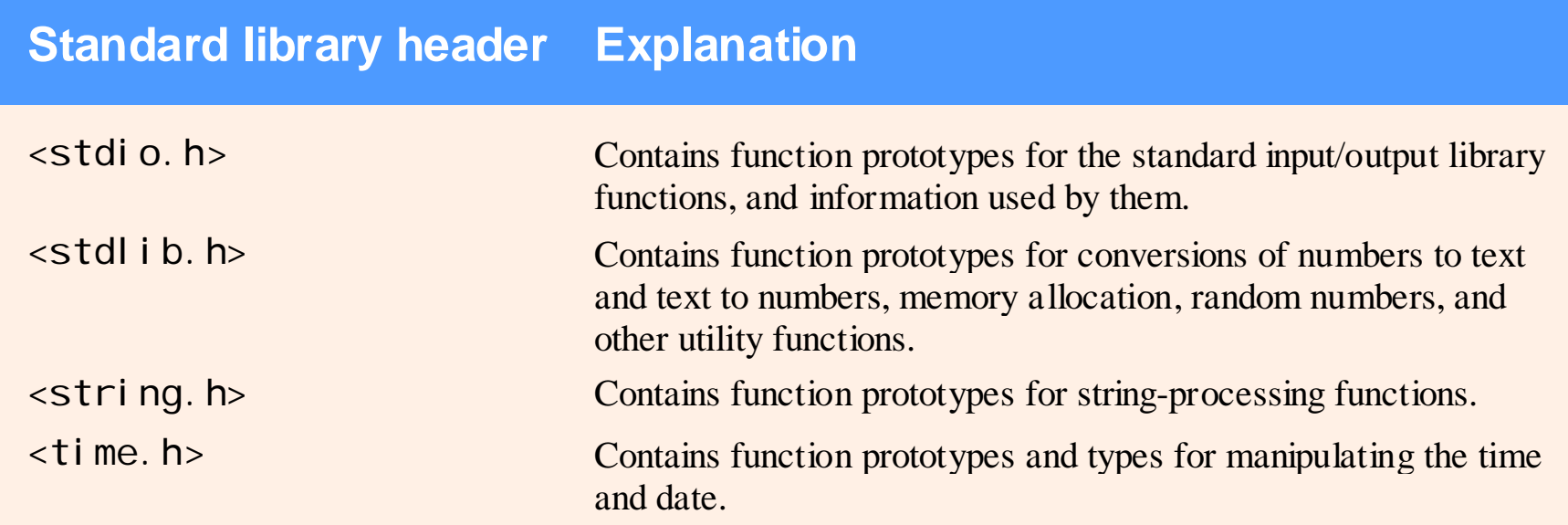

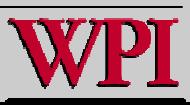

## **5.10 Random Number Generation 5.10 Random Number Generation**

#### rand **function**

- **Load** <stdlib.h>
- **Returns "random" number between**  0 **and** RAND\_MAX **(at least** 32767**).**
	- $i = rand()$ ;
- **Pseudorandom**
	- **Preset sequence of "random" numbers**
	- **Same sequence for every function call**
- **Scaling**

T

- – **To get a random number between**  1 **and** n. 1 + ( rand() % n )
	- rand() % n **returns a number between**  0 **and** n 1.
	- **Add** 1 **to make random number between** 1 **and** n.
		- $1 + (rand() % 6)$
		- **number between** 1 **and**  6

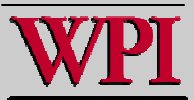

## **Random Number Example Random Number Example**

```
1 /* Fig. 5.7: fig. 65.07. control integers produced by 1 + rand () % 6 */<br>
2 Shifted, scaled integers produced by 1 + rand () % 6 */<br>
3 #include stdlib.h><br>
6 /* function main begins program execution */<br>
7 intensing (vid 
 2 Shifted, scaled integers produced by 1 + rand() % 6 */ 
 3 #include <stdio.h>  4 #include <stdlib.h>  5  6 /* function main begins pr
ogram execution */ 
 7 int main( void ) 
 8 { 
 9 int i; /* counter */ 
10 11 /* loop 2
0 times */ 12 for ( i = 1; i <= 20; i++ ) { 
13 14 /* pick random number from 1 to 6 and output it */ 
15 printf( "%10d", 1 + ( rand() % 
6 ) ); 
16 17 /* if counter is divisible by 5, begin new line of output */ 
18 if ( i % 
5 == 0 ) { 
19 printf( "\n" ); 
20 } /* end if */ 
21 22 } /* end for */ 
23 24 return 0; /* indicates successful termination */ 
25 26 } /* end main */ 
 \begin{array}{cccccccc} 6 & 6 & 5 & 5 & 6 \ 5 & 1 & 1 & 5 & 3 \end{array}\begin{array}{c} 6 \\ 3 \\ 2 \end{array} 6 6 2 4 2  6 2 3 4 1 Generates a random number between 1 and 6© 2007 Pearson Ed -All rights reserved.
```
**Systems Programming: Functions Systems Programming: Functions <sup>18</sup> Program s Program ming: Functio ing: Functio n**

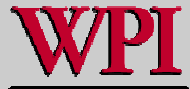

# **Call by Value Call by Value**

- **When arguments are passed by the calling routine to the called routine by value,**
	- – **A copy of the argument is passed to the called routing.**
	- – **Hence, any changes made to the passed argument by the called routine DO NOT change the original argument in the calling routine.**
	- – **This avoids accidental changes known as side-effecting. effecting.**

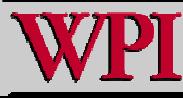

# **Call by Reference Call by Reference**

- ▖ **When arguments are passed by the calling routine to the called routine by reference,**
	- – **The original argument is passed to the called routing.**
	- – **Hence, any changes made to the passed argument means that this changes remain in effect when control is returned to the calling routine.**

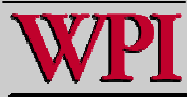

# **Scope (simple) Scope (simple)**

- **In C, the scope of a declared variable or type is defined within the range of the block of code in which the declaration is made.**
- Г **Two simple examples:**
- **1. declarations outside all functions are called globals. They can be referenced and modified by ANY function. {Note – this violates good programming practice rules}.**

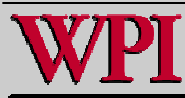

# **Scope (simple) Scope (simple)**

- **2. Local variables – declarations made inside a function mean that variable name is defined only within the scope of that function.**
	- **Variables with the same name outside the function are different.**
- $\mathbf{r}^{\mathrm{max}}$  **Every time the function is invoked the value of local variables need to reinitialized upon entry to the function.**
	- **Local variables have the automatic storage duration by default (implicit).**

**auto double x, y /\* explicit \*/**

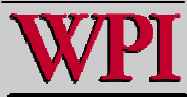

Г

# **Call by Value Example Call by Value Example**

```
/* Example shows call-by-value and the scope of a global variable '
out' */
 int
out = 100; /* out is global variable */
 /* byval
modifies local, global and variables passed by value. */
 int
byval ( int i, int
j
)
 {
  int
tmp;
  tmp
= 51;
  i = tmp - 10*i - j;
 out = 2*out + i + j;
 j++;
 tmp++;
  printf("In byval: i = %2d, j = %2d, tmp
= %2d, out = %3d\n",
       i, j, \text{tmp}, \text{out});
  return i;
}
                                                   global is changed
```
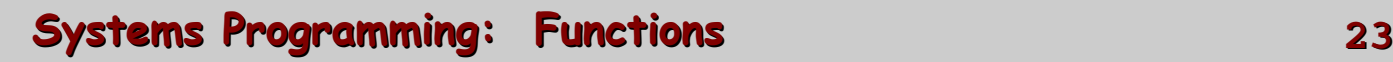

# **Call by Value Example (cont) Call by Value Example (cont)**

```
int
main ()
{
int i, j, tmp, s;
 tmp
= 77;
j = 1;
 for (i = 0; i < 2; i++){
    s = byval(i,j);out = out + s - j;
    printf("In main : i = %2d, j = %2d, tmp
= %2d, out = %3d, s = %d\n",
       i, j, \text{tmp}, \text{out}, s);
   }
 return 0;
}
                                                 global is changed
```
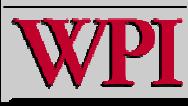

# **Call by Value Example Call by Value Example**

```
int
main ()
{
 int i, j, \text{tmp}, s;tmp
= 77;
j = 1;
 for (i = 0; i < 2; i++){
   s = byval(i,j);out = out + s - j;
    printf("In main : i = %2d, j = %2d, tmp
= %2d, out = %3d, s = %d\n",
      i, j, \text{tmp}, \text{out}, s);
  }
 return 0;
}
                         $./byval
                         In byval: i = 50, j = 2, tmp
= 52, out = 251
                         In main : i = 0, j = 1, tmp
= 77, out = 300, s = 50
                         In byval: i = 40, j = 2, tmp
= 52, out = 641
                         In main : i = 1, j = 1, tmp
= 77, out = 680, s = 40
```
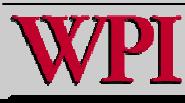

## **Static Variables Static Variables**

- **Local variables declared with the keyword static are still only known in the function in which they are defined.**
- **However, unlike automatic variables, static local variables retain their value when the function is exited.**
- **e.g.,**

**static int count = 2;**

 **All numeric static variables are initialized to zero if not explicitly initialized.** 

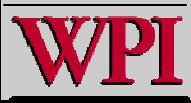

#### **Static Variables Static Variables**

```
/* An Example of a Static Variable */
float nonstat
( float x)
{
 int i = 1;
 i = 10*i;
  x = i -
5.0*x;
  return x;
}
float stat (float y)
{
 static int i = 1;
  i = 10*i;
  y = i -
5.0*y;
  return y;
}
```
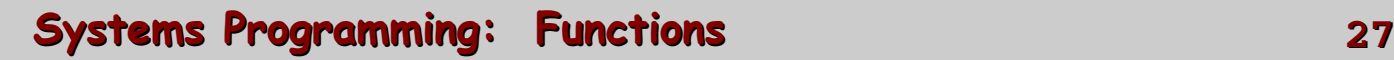

## **Static Variables Static Variables**

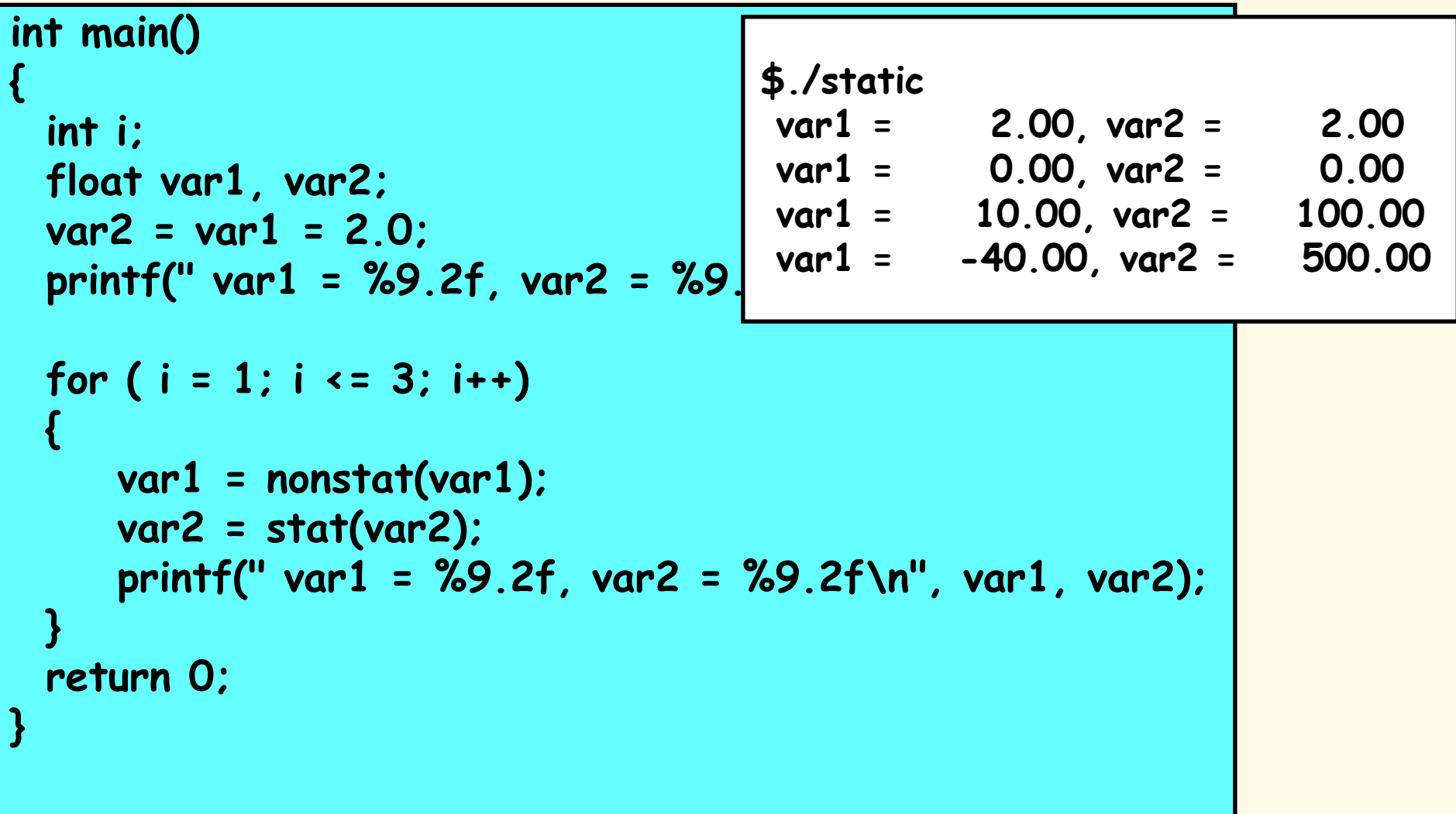

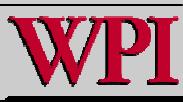

## **Summary Summary**

- ▖ **The important concepts introduced in this Powerpoint session are:**
	- –**Functions**
	- –**Libraries**
	- –**Header Files**
	- –**Call by Value**
	- –**Call by Reference**
	- –**Scope (global and local)**
	- –**Static Variables**

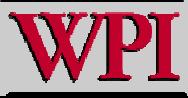